Информационное сообщение.

Разъяснения по работе защиты от подделок.

Наша фирма, являясь разработчиком и производителем оборудования для ГТИ, известна потребителям как поставщик газовых хроматографов марки «Хромопласт» применяющихся в станциях типа «Разрез», «Сириус», «АМТ», «Леуза». Хроматограф «Хромопласт» имеет сертификат соответствия и зарекомендовал себя, как простой, надѐжный и точный прибор для полевых работ по ГТИ. **Особенностью хроматографа является то, что газовые показания вычисляет не сам прибор, а прилагаемая к нему программа.** В качестве меры защиты от копирования эта программа проверяет подлинность прибора. Наши приборы имеют специальную «метку» узнаваемую программой.

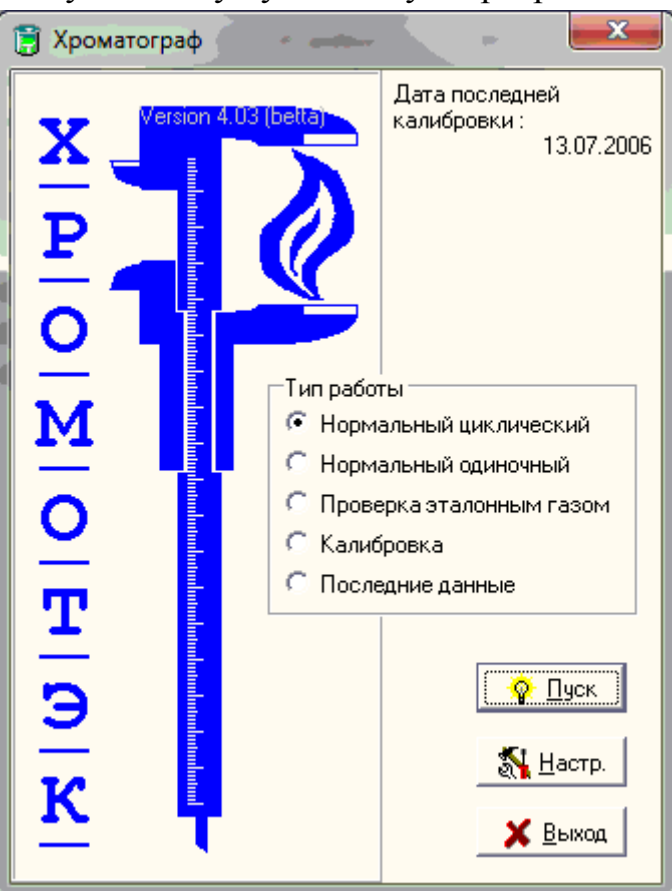

В последнее время участились случаи подделки наших приборов. Под разными торговыми марками выпускаются приборы, использующие нашу программу для обработки данных. Однако производителям подделок воспроизвести наши технологии криптографической защиты и «метки» не удалось.

Еще раз обращаю внимание, что с точки зрения нашей программы, любой прибор, использующий наш протокол и не имеющий «метки» является подделкой.

В частности речь идет о хроматографе **СТ-ХГ-01** производства компании «Стерх». Хотя руководство ООО «Стерх» и заявляет, что их прибор является самостоятельной разработкой, однако по факту – это ухудшенная копия нашего прибора с ошибками в протоколе и «обглоданной» пневматикой.

**Мы, как разработчики, гарантируем следующее:** программа «GeoChrom», обнаружив поддельный прибор, активирует защиту от использования с этим прибором. Мы ответственно заявляем: все станции ГТИ, нелегально использующие нашу программу для управления нелицензионными приборами (СТ-ХГ-01) могут и будут содержать брак в материале газового каротажа. **Использовать нашу программу с «чужими» приборами нельзя!**

В сложившейся ситуации хотим сообщить, что наша фирма слагает с себя всякую ответственность за использование данной программы вопреки рекомендациям разработчиков. Также, мы вынуждены проинформировать о ситуации организации-заказчики услуг ГТИ, с целью предостеречь их от использования такого материала.

На сайте нашей компании [\(www.GEOSENSOR.ru\)](http://geosensor.ru/support/chromoplast#docs) недвусмысленно указано:

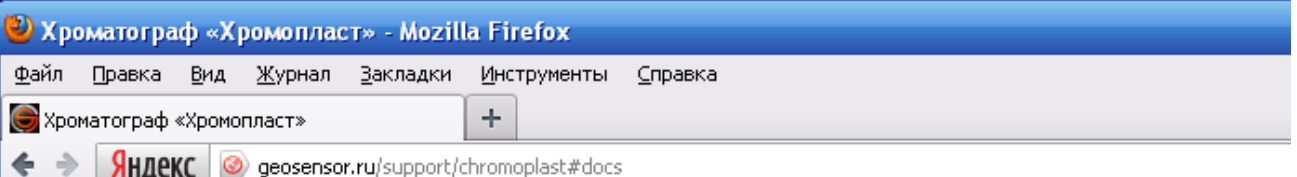

## Схемы и описания протокола

Все схемы и протоколы «Хромопласт» - протокол описан полностью, однако алгоритм определения криптографического подлинника является закрытым. Это позволяет избегать появления «поддельных» (не лицензионных) устройств.

Внимание! Программа, обнаружив нарушение лицензии (отсутствие криптографического подлинника), не прекращает работу, но начинает вносить искажения в показания. Пользуйтесь только лицензионными приборами «Хромопласт»!

Программа, обнаружив прибор без «метки», включает защиту и вносит искажения только при работе в длительном режиме. Для усиления стойкости защиты, при одиночной, разовой, проверке данные не искажаются, что создает иллюзию штатной работы программы с несертифицированными нами приборами. Так же для защиты от взлома и неправомерного использования нашего ПО применены и другие способы – такие как выдача на экран правильных показаний при искажении материалов записываемых в базу.

Защита, включив задержку данных, может ввести в заблуждение персонал станции относительно газопоказаний, и как следствие, не только привести к браку материала, но и к аварийной ситуации. Особенно в случае, когда начинаются газовые проявления, а прибор показывает данные получасовой давности, где сумма УВ незначительна.

Позволю себе повторить, что все вышеизложенное было сделано лишь с целью обезопасить нашу компанию от неправомерного использования наших программ и подделок нашего оборудования. Приборы, выпущенные нашей компанией и по нашей лицензии, однозначно имеют «метки» и с ними программа работает без искажений и задержек результатов.

Хотелось бы сведения потребителей, свободно довести ДО **что**  $\mathbf{B}$ распространяемой версии программы присутствует признак, подтверждающий, что система контроля подлинности активирована, и криптографическая подпись при необходимости используется в кодировании данных. Производители подделок скрывают этот факт от покупателей оборудования. Либо они сами недостаточно изучили продукт, который выдают за свой. Однако, наличие признака легко проверить. Для проверки необходимо проделать следующие действия:

- 1. Загрузите программу и войдите в меню настроек.
- 2. Слева вверху, между двумя строками «на графике максимум X1000» и «на графике минимум X1000» есть малозаметная черная точка. Нажмите на нее мышкой. Чуть ниже появится изображение «Jolly Roger». Это значит, что защита включена и программа отслеживает лицензионную чистоту прибора.

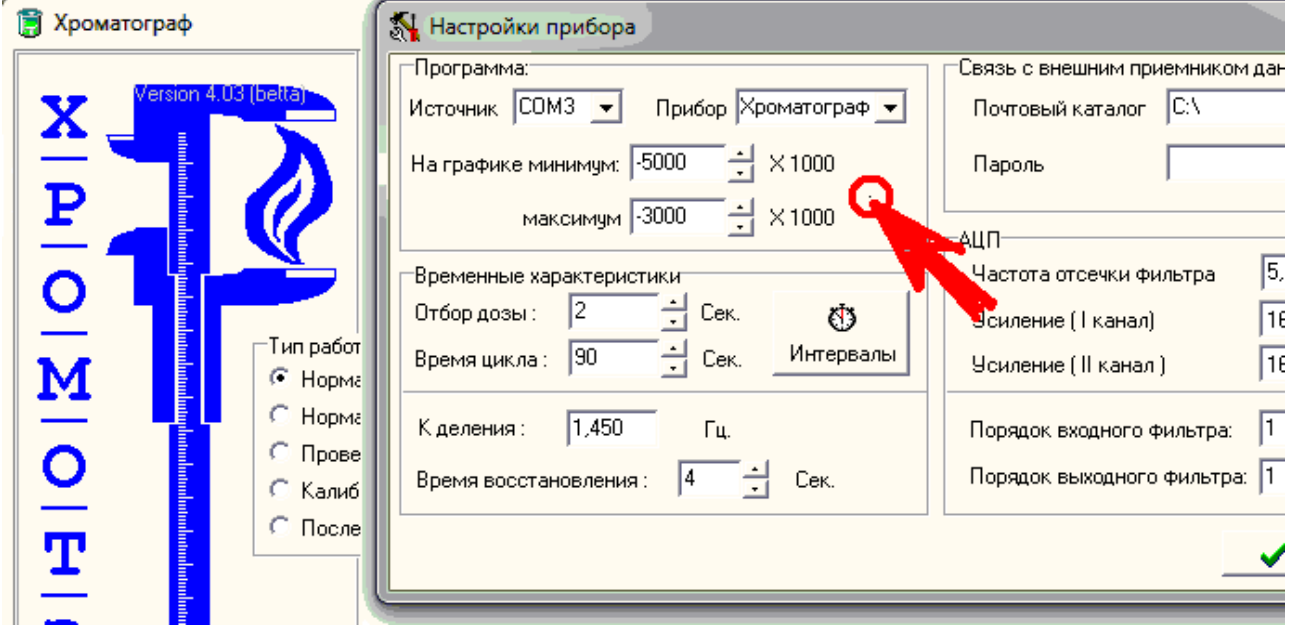

Для того чтобы проверить подлинность хроматографа достаточно проверить ответ прибора на команду проверки метки. Это можно сделать, воспользовавшись программой проверки лицензии «ValidateChrom», скачав ее с нашего сайта, <http://geosensor.ru/check> или получив по запросу по электронной почте. Программа осуществляет автоматический поиск и проверку устройства.

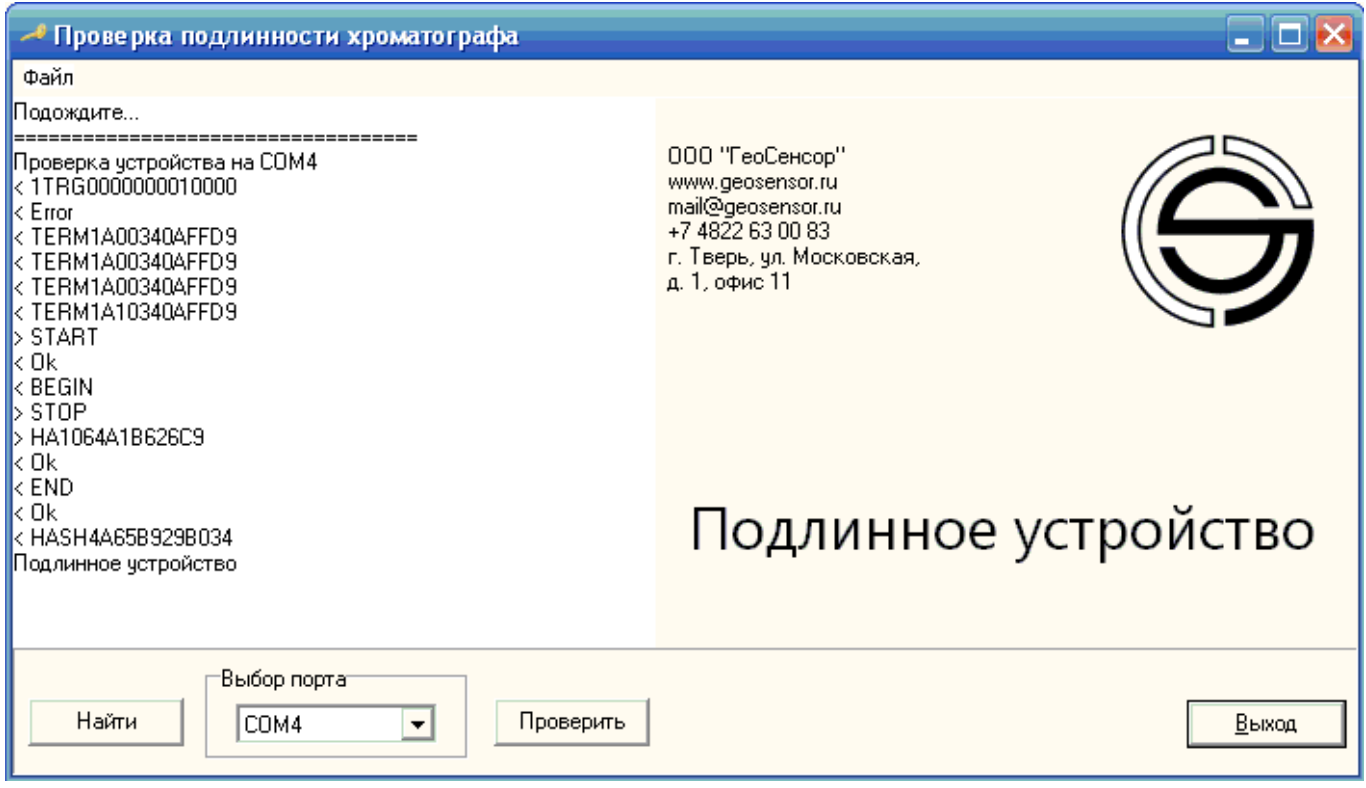

К сожалению, некоторые подделки реализованы на столько «криво», что не всегда срабатывает отклик на запрос автоматического поиска сом-порта к которому подключено устройство. В этом случае можно указать порт вручную..

Эта программа позволяет также убедиться, что заверения фирм производителей подделок об отсутствии механизмов защиты являются преднамеренным обманом покупателей.

Как это работает: Протокол прибора «Хромопласт» является полностью открытым. Это сделано для удобства ремонта и эксплуатации прибора, но отнюдь не как побудительный мотив делать его копии. Зная, сколь богата земля русская талантам, мы не могли не подстраховаться и ввели в протокол функцию позволявшую программе определить произведен прибор нами или это подделка. Именно в наличии или отсутствии данной функции разница между нашим протоколом и протоколами от создателей копий прибора. Вот выдержка из документа, описывающего протокол:

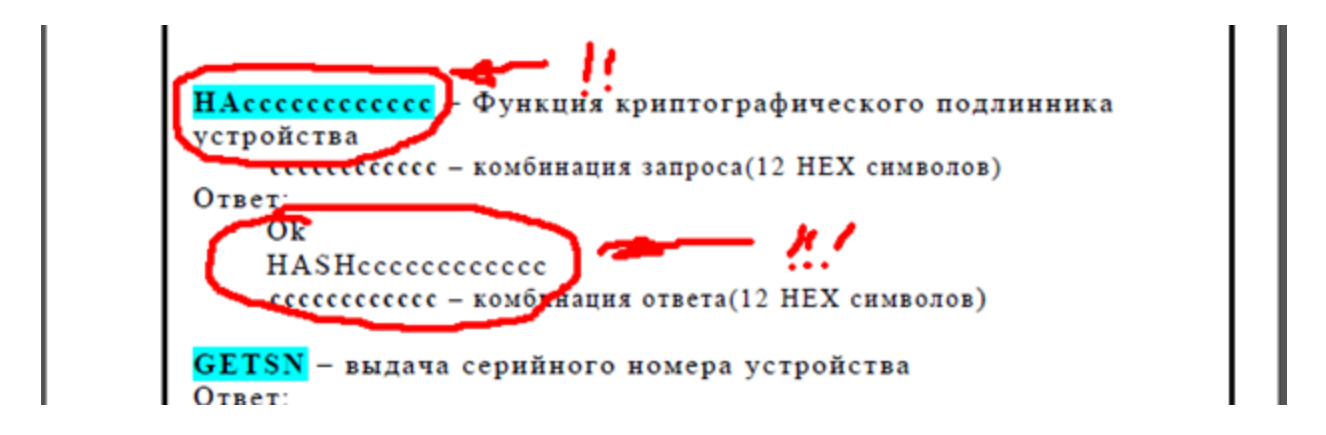

Как видите, на запрос HAXXXXXXXXXXXX прибор отвечает HASHYYYYYYYYYYYY. В данном случае ХХХХ - это случайное число (каждый раз разное), которое генерируется программой и передается в прибор. И программа и прибор преобразуют это число, по известному им алгоритму (к примеру, прибавляют к нему число 100500 или какое либо другое, которое знает только производитель оборудования). Получив ответ от прибора: YYYY, программа сравнивает его с тем, что получилось у нее. Эти числа совпадут только в том случае, если были преобразованы по одинаковому алгоритму. А этот алгоритм известен только производителю.. Пытаться перехватить отдельные запросы бессмысленно, так как число ХХХХ каждый раз разное и ответ YYYY тоже каждый раз разный.

лгоритм криптографии: упсевдослучайна последовательность, <sup>и</sup>анты, T(0) — стартовая гамма, которая, .<br>кстати, может быть и ключом, а М выбирается в зависимос требуемой длины гаммы и равнозино гресуелен динны танный и разлика составили и шифруемого слова компьютера составились  $T(0) = HASH_C1$  $\Gamma$ де S(i) (i= 0...N-I) незашифрованная строка Для линейного ДПСЧ в приведенной жищи формиле оптимальными значениями в Спридении и социалистом следующим образом:<br>Преобразование входной строки происходит следующим образом:  $S(i) = S(i)$  (x or The Way

Это и есть криптографический подлинник. Метка, ключ, отпечаток пальца хроматографа. Только во внутреннем, фирменном описании есть алгоритм хэшфункции и ключи. Все внешние описания, в том числе скачанные с сайта не содержат именно этой части. Алгоритм шифрования запроса конфиденциален и не приводится в общедоступном описании протокола, поэтому, при попытке реализации протокола по общедоступным описаниям, программа будет работать, но обнаружит подделку и активирует систему защиты.

**Система защиты не перестает работать с поддельным прибором,** однако создавая иллюзию нормальной работы, **пишет в базу искаженные данные с задержкой по времени.** 

Проверить наличие или отсутствие лицензии на ПО можно с помощью специальной программы «ValidateChrom», которую можно скачать с нашего сайта [www.GeoSensor.ru](http://www.geosensor.ru/) в разделе «Лицензия» или заказать, обратившись к нашим представителям.

В виду того, что СТ-ХГ-01 выпускается больше 3х лет, а собственная программа появилась у них не далее как полгода назад, то понятно, что все это время с этим прибором использовалась именно наша программа. В результате все данные полученные за этот период времени должны быть поставлены под сомнение.

В случае, если Вы пользуетесь прибором СТ-ХГ-01 или аналогичным, не прошедшим проверку на подлинность, а также станциями «Стерх», настоятельно рекомендуем срочно заменить прошивку прибора на оригинальную, связавшись с представителями компании ООО «ГеоСенсор».

С уважением, Юрий Анатольевич Муравьёв и коллектив ООО «ГеоСенсор», разработчики программы «GeoChrom».

Мобильный: 8-903-6944805 Телефон: 8-4822-630083

Сайт: [http://www.GEOSENSOR.ru](http://www.geosensor.ru/) Электронная почта: [mail@geosensor.ru](mailto:mail@geosensor.ru)

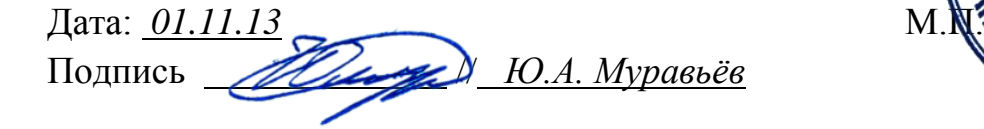

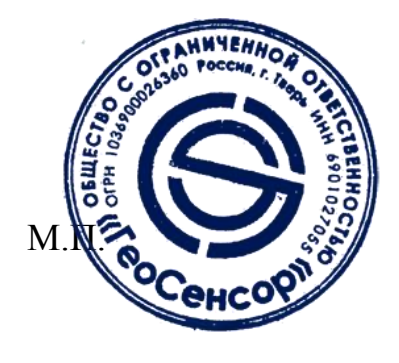